## УДК 528.9:681.3

### Куксин А.Н. Научный руководитель: к.т.н., доцент Кандыбо С.Н.

## ЦИФРОВОЕ МОДЕЛИРОВАНИЕ РЕЛЬЕФА С ИСПОЛЬЗОВАНИЕМ **ПРОГРАММ SURFER И СREDO ТОПОПЛАН**

Для цифрового моделирования рельефа и его анализа используются различные программные продукты, различающиеся по функциональным возможностям, области применения и цене. Модули мощных полнофункциональных ГИС (Spatial Analyst, 3D Analyst, ГИС-пакета ArcGIS (ESRI Inc.), Autodesk Map 3D системы AutoCAD (Autodesk Inc.) и др.) обладают самыми ширбкими возможностями по моделированию и анализу поверхностей. Узкоспециализированные программные продукты (например, Surfer (Golden Software Inc.) широко распространены благодаря низкой стоимости и включают функции создания ЦМР различными методами и построения на их основе тематических карт [1]. Отдельно нужно выделить программные продукты, ориентированные на создание цифровой модели местности (ситуации и рельефа) и выпуск топографических планов, входящих в программные комплексы автоматизированной обработки результатов инженерно-геодезических изысканий (например, CREDO ТОПОПЛАН, программного комплекса CREDO IIII.

: Цель настоящей работы - построить ЦМР по результатам топографических съемок местности с использованием программы Surfer и CREDO ТОПОПЛАН: сравнить функциональные возможности данных программ; дать рекомендации о возможном применении программы Surfer в учебном процессе для построения топографических планов при изучении дисциплины «Инженерная геодезия». Исходные данные для выполнения работы: результаты нивелирования поверхности по квадратам (обработанный журнал нивелирования поверхности по квадратам); материалы тахеометрической съёмки в масштабе 1:2000 (журналы тахеометрической съемки и абрис).

Геоинформационная система Surfer 8 позволяет строить и визуализировать двумерные карты, которые математически описываются функцией вида z = f(x,y). Для цифрово го моделирования рельефа программа использует регулярную модель высот Grid, т.е. представление цифровой модели значениями параметра в узлах регулярной сетки. Та ким образом, построение сеточной функции (Gridding) заключается в создании регуляр

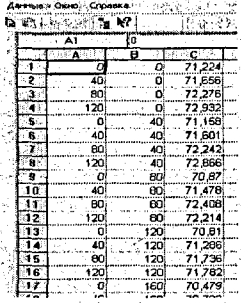

ного массива значений Z - координат узловых точек по нере гулярному массиву (X, Y, Z) - координат исходных точек.

Методы построения сеточных функций, реализованные в пакете Surfer, можно разделить на два класса: интерполирую щие (метод обратных расстояний (Inverse Distance to a Power) метод Криге (Kriging), метод Шепарда (Shepard's method), три ангуляция с линейной интерполяцией (Triangulation with linea Interpolation) и др.) и сглаживающие (метод минимальной кри визны (Minimum Curvature), метод полиномиальной регресси (Polynomial Regression) и др.) используются в тех случаях, ко гда экспериментальные данные известны в узлах сетки н точно.

Рисунок 1 - Исходные Для построения ЦМР по результатам нивелирования по данные: координаты (Х, Y, Z) верхности по квадратам создаем файл с исходными данными (рис. 1) в формате xls (в программе Surfer или с использованием Microsoft Exel). Про грамма по умолчанию воспринимает первый столбец (А) как координату Х, второй (В) как Y, а третий столбец (C) - как Z (высота точки). Для построения сеточной функци

выбираем метод Криге, представляющий собой метод локальной интерполяции, согласно которому значение Z(р) вычисляется как средневзвешенное известных значений Zi в ближайших точках. Изолинии (горизонтали), созданные в результате моделирования, совпадают с горизонталями на плане, полученными традиционным способом - линейной интерполяции по сторонам сетки квадратов. Оформления топографического плана (подписи горизонталей, вершин квадратов, масштаба) выполняют с помощью встроенных функций программы Surfer (рис. 2). Аналогично можно смоделировать рельеф по проектным отметкам (построить горизонтальную или наклонную площадку), а затем, используя функцию вычисления объема между двумя поверхностями (Calculatinn of Volume Between Two Surfaces), определить объем земляных работ. Моделируемую поверхность можно представить в виде 3D-модели. построить разрез (профиль) по заданному направлению, определить площади объектов [2].

При построении ЦМР были использованы и другие интерполирующие методы построения сеточных функций: методы Шепарда, триангуляция с линейной интерполяцией (рис.3.). Совмещение планов выявило расхождение горизонталей, полученных разными методами создания сеточных функций (рис.3). Таким образом, при построении топографических планов по результатам нивелирования поверхности по квадратам рекомендуется использовать метод Криге (с линейной моделью вариаграммы (Linear)). Такие же результаты дает метод радиальных базисных функций (Radial Basis Functions) с мультиквадратичной (Multiquadratic) базисной функцией.

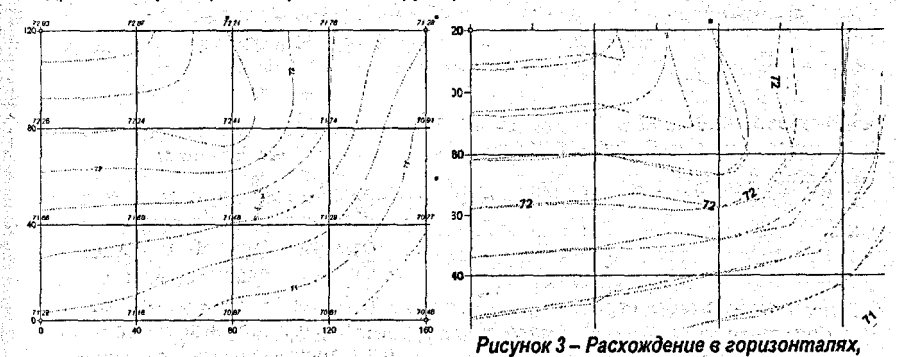

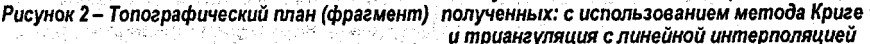

Обработка результатов тахеометрической съемки (с трехустанций) выполнена в программе Credo\_Dat. Как известно, при выполнении тахеометрической съемки высотные пикеты выбирают во всех харакетерных точках рельефа, а контурные пикеты располагают с учетом отображения объектов и элементов ситуации местности в заданном масштабе. В этом случае, модель на нерегулярной сетке Triangulated Irregular Network), представляющая сеть треугольников с высотными отметками в узлах, позволяет наиболее точно смоделировать поверхность. Модель TIN (используется для цифрового моделирования рельефа в программе CREDO ТОПОПЛАН (рис. 4)). В программе реализованы широкие возможности интерактивного редактирования поверхности: перебросить ребро треугольника, пересоздать поверхность вдоль структурной линии, добавить (удалить треугольники) и др.

Для построения ЦМР по результатам тахеометрической съемки в программе Surfer был создан исходный файл формата .xls с координат точек (станций и всех пикетов) путем копирования данных из каталогов Credo Dat в Microsoft Exel. Для построения сеточной функции использовали методы Криге, метод радиальных базисных функций и триангуляцию с линейной интерполяцией. В результате анализа результатов моделирования рельефа можно сделать следующие выводы: недостаток методов Криге и метода радиальных базисных функций - появление «краевого эффекта» (прямоугольной области моделирования), когда значения сеточных функций выходят за пределы интервала исходных данных (рис. 5).

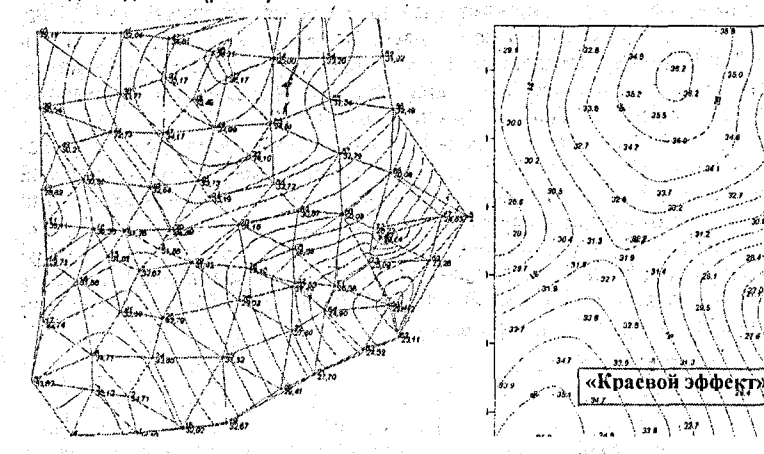

Рисунок 4- Модель ТІН и горизонтали в графическом окне CREDO ТОПОПЛАН

#### Рисунок 5-Горизонтали в Surfer (Memod Knuze)

Недостаток метода триангуляции с линейной интерполяцией - некорректное построе-

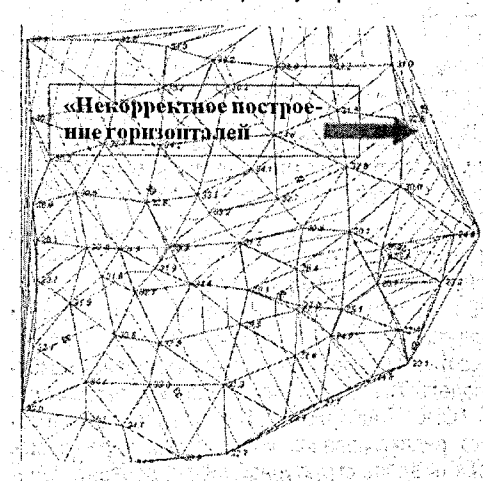

Рисунок 6 - Горизонтали в Surfer (метод триангуляции с линейной интерполяцией). ние горизонталей на «граничных» треугольниках (рис. 6) и трудоемкость «ручного» редактирования модели и горизонталей. Нельзя удалить (объединить) треугольники и автоматически перестроить горизонтали, необходимо выполнять редактирование локальной области модели высот Grid (бланкирование сеточного файла).

Таким образом, можно рекомендовать использование программы Surfer в учебном процессе при проведении пабораторных занятий и учебной геодезической практики по дисциплине «Инженерная геодезия» для создания топографических планов по результатам нивелирования поверхности по квадратам, проектирования наклонных плошадок и вычисления объемов земляных работ.

#### **Список цитированных источников**

**: 1. Хромых, В.В, Цифровые модели рельефа: учеб, пособие / В.В. Хромых, О.В. Хромых. - Томск:**

ТМЛ-Пресс, 2007. – 178 с.<br>[[2. Силкин, К.Ю. Геоинформационная система Golden Software Surfer 8: учеб.-мет. пособие. – Воро**неж: Изд-во ВГУ, 2008. -** 66 **с.** 1

Julie William

in<br>Service et al construction de la construction de la construction de la construction de la construction de la

# УДК 624.131.439 Курилович А.О. *Научный руководитель: доцент Дедок В.Н.*  **ИССЛЕДОВАНИЕ ЗАКОНОМЕРНОСТЕЙ ДЕФОРМИРОВАНИЯ НАМЫВНЫХ ПЕСЧАНЫХ ГРУНТОВ**

alan I

В последние годы исследованиями, проводимыми в Беларуси и за рубежом, установлено, что структурно-текстурные особенности грунтов вызывают анизотропию их физико-механических свойств. В основном эта закономерность выявлена для большинства связных грунтов естественного сложения и обусловливается как особенностями взаимного расположения частиц, так и анизотропией напряжений в массиве. Сведения об анизотропии песчаных (несвязных) грунтов в литературе значительно меньше. Особого внимания в настоящее время, в связи с ростом объемов работ по намыву территорий и сооружений, заслуживает изучение анизотропии механических свойств намывных песчаных отложений как грунтов с микро- и макрослоистой структурой.

Раскладка частиц песчаного грунта по крупности в толще намытых оснований определяет его фильтрационные свойства. Проведенные исследования показали, что коэффициент анизотропии фильтрационных свойств, численно равный отношению величины коэффициента фильтрации в горизонтальном (продольном) направлении по пляжу намыва, к величине коэффициента фильтрации в вертикальном направлении больше единицы.

Исследования по установлению прочностной анизотропии намывных песчаных отло- «ений проводились В.А.Фйлимоновым [1] и С.С.Садовским [2]. Эксперименты проводились в приборах одноплоскостного прямого среза при различных значениях угла наклона плоскости среза к слоистости отложений. Указанными исследованиями установлено, нто прочностные характеристики намытых песчаных грунтов в нормальном, относительно слоистости, направлении выше, чём в направлении; параллельном слоистости.

Изучению изотропии деформативных свойств намытых песчаных грунтов посвящено зяд работ И.М. Набокова [3]. В этих работах И.М. Набоков приводит результаты опредепения модуля деформации намытых грунтов в полевых условиях, испытания проводипись статистическими нагрузками в горизонтальных и вертикальных скважинах с площачью штампа F = 600 см2. Исследованиями установлено, что в большинстве экспериментов модуль деформации в направлении параллельно слоистости отложений выше, чем з перпендикулярном направлении. Полученная экспериментально степень анизотропии  $-$ амывных грунтов n =  $E_2/E_1$  в пределах 0.6<n<4.

Комплексных исследований по изучению механических свойств намывных песчаных рунтов (в зависимости от вида испытаний, конструкции прибора, условий нагружения -рунта) до настоящего времени не проводилось. Автором, в лаборатории испытания •рунтов Брестского государственного технического университета, на приборах одноосно- •о и трёхосного сжатия, одноплоскостного сдвига, а также в полевых условиях, способом нагружения грунтов штампами, выполнены серии экспериментов;

Целью проведённых исследований явилось : изучение изменения ; механических :войств намывных грунтов во времени, установление прочностной и деформационной